- *N lK I;ELD,* **H. (1979): Vegetationsm uster und Arealtypen der m ontanen Trockenflora in den nordöstli-**©Naturwissenschaftlicher Verein für Kärnten, Austria, download unter www.biologiezentrum.at**chen A lpen. — Stapfia 4 :1 —2 2 9 , Linz.**
- PRAPROTNIK, N. (1987): Ilirski florni element v Sloveniji. Diss. Univ. Ljubljana.
- **Sc h r a t t-E h r e n d o r fe r, L. (in Druck): V ielfalt der Pflanzenwelt (Lebensraum für 10 0 0 A rten) (Mit** einer Liste der im Gemeindegebiet von St. Georgen am Längsee wildwachsenden Farn- und Blütenpflanzen). - In: Das Buch von St. Georgen. - Alekto-Verlag, Klagenfurt.
- TRINAJSTIC, I. (1992): A contribution to the phytogeographical classification of the Illyrian floral ele**ment. - Acta Bot. Croat. 5 1 : 1 3 5 - 1 4 2 , Zagreb.**
- WALLNÖFER, S. (1993): Erico-Pinetea. In: MUCINA, L., G. GRABHERR & S. WALLNÖFER (Hrsg.). Die **Pflanzengesellschaften Österreichs. Teil III: 2 4 4 - 2 8 2 . - G . Fischer, Jena.**
- **Z w a n d e r , H ., W H o n sig -E r l e n b u r g , P M ildner & C. W ieser 1 9 9 4 : N aturlehrpfad Längsee-Moor. - Carinthia II 1 8 4 / 1 0 4 :1 5 7 —1 9 8 , Klagenfurt.**

Anschrift der Verfasserin: Dr. Luise SCHRATT-EHRENDORFER, Inst. f. Botanik der Universität, Renn**weg 1 4 , 1 0 3 0 W ien .**

## **Monoplotting — ein Verfahren für Vegetationskartierungen**

**Von Paul SCHREILECHNER** 

*Im Rahmen der Diplomarbeit "Vegetationsökologische Untersuchung im*  Twenger Lantschfeld<sup>"</sup> wurde eine Luftbildkartierung mit anschließenden *M onoplotting durchgeführt. Im folgenden werden die M öglichkeiten, die diese Methode für Vegetationskundler bietet, kurz dargestellt. Als Software wurde das Programm PhotoGIS\* von Salamanca Software Pty Ltd verwendet.*

*Ein häufig auftretendes Problem bei Vegetationskartierungen ist die Auswahl*  einer geeigneten Kartierungsgrundlage. Orthophotos sind oft nicht oder nur von Schwarzweißbildern vorhanden. Deren Herstellung wird auch in absehba*rer Zukunft noch sehr zeitaufwendig und kostenintensiv sein. Monoplotting bietet nun die M öglichkeit, direkt auf Luftbildern oder deren Vergrößerungen zu kartieren.*

*Unter M onoplotting versteht man ein Verfahren, bei dem die Bildstrahlen von*  Punkten eines Luftbildes mit einem digitalen Höhenmodell zum Schnitt gebracht werden (ASCHENBRENNER 1992). Dadurch wird es möglich, Verzer*rungen der Zentralprojektion, die durch das R elief und die Orientierung der Kamera bedingt sind, zu korrigieren und in eine Orthoprojektion umzurech*nen. Neuerdings ermöglicht PhotoGIS auch den umgekehrten Weg: Vekto*ren, die in Orthoprojektion vorhanden sind, können "verzerrt" und über das Luftbild gelegt werden (Salamanca Software 1993). Das heißt also, daß direkt auf dem Luftbild kartierte Linien in kartographisch lagerichtige Information überführt werden können und umgekehrt.*

**Faktoren, die die Genauigkeit beeinflussen:** Wownload unter www.biologiezentrum.at

- *Flughöhe und Maßstab des Luftbildes*
- *M eßgenauigkeit der Kamera-Rahmenmarken*
- *D igitalisiergenauigkeit*
- *G enauigkeit der Paßpunkte*
- *G enauigkeit und Auflösung des digitalen Höhenmodells (DHM)*
- *Schnittwinkel zwischen Blickachse und DHM*
- *Interpretationsgenauigkeit*

*Im vorliegenden Projekt standen Paßpunkte von drei unterschiedlichen Quellen zur Verfügung:*

- *Triangulationspunkte*
- *Photogrammetrisch gemessene Punkte*
- *Punkte aus GPS-Messungen (GPS: Global Positioning System, Satelliten Navigationssystem des US Departement of Defense)*

*Paßpunkte müssen folgende K ritierien erfüllen:*

- *bekannte x-, y- und z-Koordinaten im jeweils verwendeten Koordinatensystem (nicht vorhandene z-W erte können auch aus dem Geländemodell interpoliert werden)*
- *eindeutige und m öglichst lagerichtige Auffindbarkeit am Luftbild*

*Das Vorhandensein von geeigneten Paßpunkten stellt einen wesentlichen Faktor für eine akzeptable Ent- oder Verzerrung der Daten dar. Pro Bild werden mindestens 4 Punkte benötigt, die möglichst gut über die Fläche verteilt sein sollen. Brauchbare Ergebnisse können nur innerhalb der von den Paßpunkten abgegrenzten Fläche erzielt werden* **(S a l a m a n c a<sup>S</sup> o f t w a r e** *1993). Als besonders hilfreich haben sich in diesem Zusammenhang die aus den GPS-Messungen erhaltenen Punkte erwiesen, da im Gebirge meist nur wenige Triangulationspunkte zur Verfügung stehen und diese am Bild oft nicht genau identifiziert werden können. Durch den Einsatz eines GPS-Gerätes war es möglich, gezielt Punkte aus*zuwählen, die auf dem Luftbild eindeutig und mit hoher Lagegenauigkeit auf*findbar waren (z. B. Hochspannungsmasten, Gebäude, größere Steine usw.).*

*Das digitale Höhenmodell vom Bundesamt für Eich- und Vermessungswesen*  mit einer Rasterweite von 50 m mußte für die Berechnung mit PhotoGis in *ein TIN (triangulated irregular network) umgewandelt werden.*

### **Entzerrung**

*Grundlage für die Luftbildkartierung der Vegetation waren Farbinfrarot-Diapositive im Format 23x23 cm m it einem durchschnittlichen Bildmaßstab von 1:15.000. Das Untersuchungsgebiet wurde durch 5 Bilder stereographisch abgedeckt. Zusätzlich standen Vergrößerungen auf Photopapier im Format 60x60 cm zur Verfügung. Die Luftbildauswertung erfolgte durch stereoskopische Betrachtung und wurde auf Folien gezeichnet, die direkt über die vergrößerten Bilder gelegt wurden.*

### **Verzerrung**

*Das Untersuchungsgebiet befindet sich im Randbereich des Tauernfensters und weist eine starkstrukturierte Geologie auf. Gerade für Vegetationskartie-*

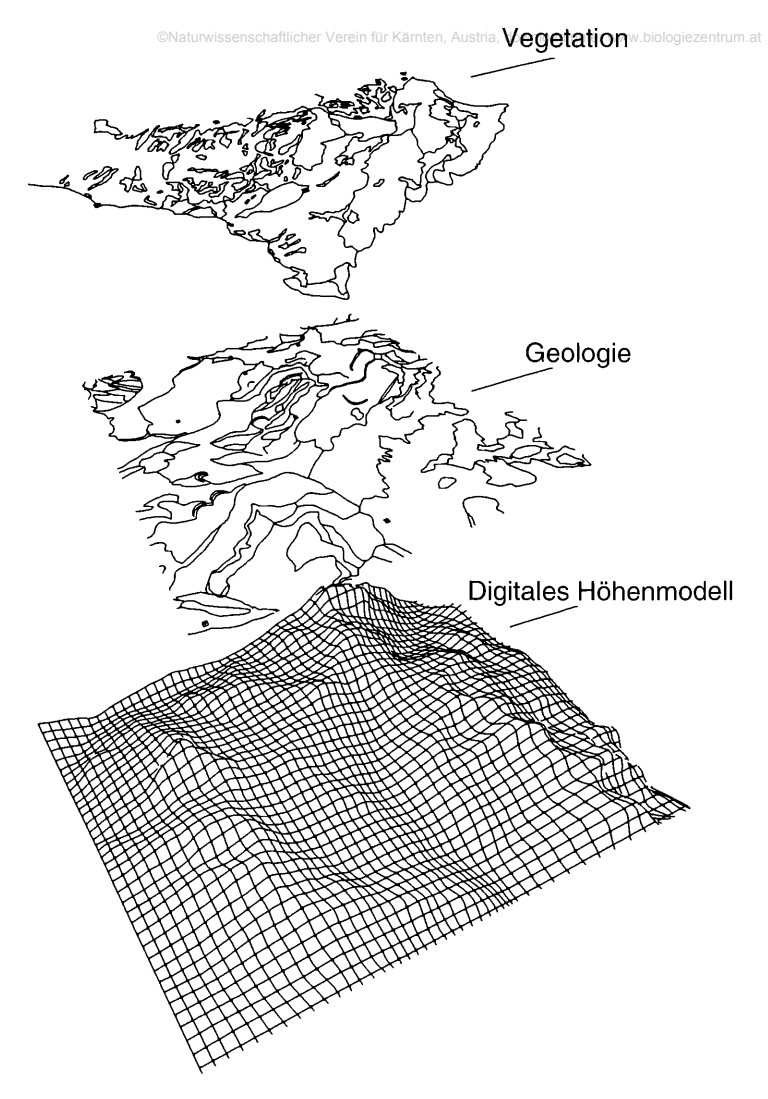

Monoplotting ermöglicht das Zusammenführen von Informationsschichten in Ortho- und Zentralprojektion

*rungen in derartigen Gebieten stellt die geologische Zusatzinformation eine sehr zweckdienliche Interpretationshilfe dar. Geologische Daten vom Bundesamt für Eich- und Vermessungswesen wurden daher verzerrt und ausschnittweise für das jew eilige Luftbild auf Transparentfolie geplottet. Die Daten standen als Linienplott im Maßstab 1:25.000 zur Verfügung.*

*Die jeweiligen Ergebnisse können in einem Geographischen Informationssystem der Auswertung, Analyse und der graphischen Darstellung zugeführt werden.*

**A sc h e n b r e n n e r, J . (199 2 ): O rthophoto und M onoplotting in der G letscherkartographie. Salzburger G eographsiche A rbeiten, Band 2 1 , Salzburg.**

**SALAMANCA SOFTWARE (1993): PhotoGIS User's Guide.** 

#### **Verwendete Software:**

**ARC/INFO** ist ein Produkt von Environmental Systems Research Institute

**PhotoG IS ist ein Produkt von Salamanca Software Pty.Ltd.**

**\* PhotoGIS ist als selbständige A pplikation für PCs erhältlich oder als Zusatzm odul für das Pro**gramm Arc/Info auf Unix-Workstations.

Anschrift des Verfassers: Paul SCHREILECHNER, Nonntaler Hauptstraße 14/6, A-5020 Salzburg, Tele**fon (0 6 6 2) 84 93 97**

## **Moorvegetation in Alaska**

*Von Jürgen SCHWAAR*

### *1. E inleitung*

*Schon immer interessierten sich Ökologen für Extremstandorte. Zu ihnen gehören auch die durch Wasserüberschuß gekennzeichneten Moore, die im naturnahen Zustand in der intensiv genutzten mitteleuropäischen Landschaft heute sehr selten geworden sind. Um solche zu erleben, muß man weit entfernte Gebiete aufsuchen (Nordwesteuropa, Skandinavien, Feuerland, Sibirien, Kanada, Alaska u. a.).*

*Um Mißverständnissen vorzubeugen:*

*Die großen Moorgebiete in Holarktis und Subantarktis sind schon immer von*  Jägern und Sammlern begangen und damit auch beeinflußt worden. Völlig *von Menschen unberührte Moore finden sich nur auf isolierten Inseln (z. B. Gough Island/Südatlantik). Der Verfasser unternahm bereits mehrere Forschungsreisen, um die Moore in Übersee kennenzulernen. Hier soll von Alaska berichtet werden, das 1992 und 1994 besuchte wurde.*

### *2. U n tersu ch u n gsgeb iet*

*Alaska hat eine Größe von 1,531.727 km 2. Es liegt zwischen 71°23'N und 51°20°N. Tundra, Taiga, gem äßigte Regenwälder, sommergrüne Gebüsche und Moore prägen das Land. Letztere werden muskeg genant, wobei dieser Begriff nicht eindeutig ist. Man versteht darunter sowohl Moore ganz allgemein als auch Übergangsmoore. Der Verfasser besuchte die Alaska-H albinsel, die Landschaften zwischen Anchorage und Denali-N ationalpark und das*  Gebiet um Seward im Süden des Landes. Nach Literaturangaben (HULTÉN *1968) gibt es in Alaska 1974 Gefäßpflanzenarten.*

### *3. E inteilung d er M oore*

*W eit verbreitet sind Übergangsmoore (muskegs im engeren Sinne), die von Kleinseggenrasen (Scheuchzerio-Caricetea nigrae) eingenommen werden*

# **ZOBODAT - www.zobodat.at**

Zoologisch-Botanische Datenbank/Zoological-Botanical Database

Digitale Literatur/Digital Literature

Zeitschrift/Journal: Carinthia II - [Sonderhefte](https://www.zobodat.at/publikation_series.php?id=7417)

Jahr/Year: 1995

Band/Volume: [53](https://www.zobodat.at/publikation_volumes.php?id=35687)

Autor(en)/Author(s): Schreilechner Paul

Artikel/Article: Monoplotting - ein Verfahren für [Vegetationskartierungen.](https://www.zobodat.at/publikation_articles.php?id=184420) 128-131